# **Admin PC Crack Serial Number Full Torrent For PC [April-2022]**

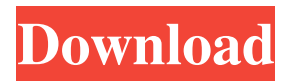

## **Admin PC Crack+ Registration Code Download**

This program will allow you to custom configure any Windows PC. This is the cheapest software to clean your computer of unwanted files. It has the most flexible options for choosing what to remove, and most importantly, it does not damage your important files. It does not leave any registry entries or uninstallers. However, this program does not remove anything. It does however remove the trash from your disk. If you don't use the uninstaller, run a few scans and you should be satisfied. The most annoying part of uninstallers is the fact that they get ran with every Windows startup. That is why I run a restore point a few days before every scan. Note: The more exceptions you have, the more difficult it will be to remove them. You can manually remove them from "Open/Run" or "Run" in Windows. But it is more difficult. A cool new game that's the first of it's kind! It's like an HD remake of classic arcade title Wipeout. Complete with over 100 levels of fun and action! Speed, intense action and amazing style. That is what you can expect in this game. It is hard to believe that this is a freeware program! Features: - Three game modes, Endless, Battle and Single Race. - Three game type, Endless, Battle, and Single Race. - Numerous campaign levels in single player mode, as well as Deathmatch and versus. - Numerous beach levels in single player mode, as well as Deathmatch and versus. - Create your own Time Trial course. - Race other users around the world to compete in time trials. - Create your own self-made race, be it an endless race or a battle course. - Free play mode, Deathmatch, and Time Trial. - Multiplayer mode, Deathmatch and Time Trial. - Various single player and multiplayer options, such as: highscore, time, and distance. - Your selection of race type and number of laps. - Play single races, and against one or many. - Cancel races at any time with a simple button press. - 5th screen of a split screen display, with options to select between single race and battle races. - Save to your own customizable game directory. - Many customizable settings of course settings and time controls. - Time event timer settings. - Perfect for racing games, speed games, and arcade

### **Admin PC Crack+ [Mac/Win]**

-- Stop others from tampering with your PC! -- Hide your Master Boot Record on boot-up! -- Hide all your folders including "My Computer", "Documents", "Pictures", etc. -- Hide your Desktop menu! -- Hide your desktop icons! -- Hide Registry keys from the file explorer! -- Hide network drives! -- Hide Startup programs! -- Hide special folders from Windows Explorer. -- Hide shortcuts in your Start menu! -- Hide programs from the Taskbar. -- Hide your Explorer toolbar. -- Hide files and folders from My Computer, Home, and Other Folders! -- Hide items in the Start menu! -- Hide taskbar buttons! -- Hide your "Favorites" menu! -- Hide the start menu! -- Hide programs from the All Programs menu in Control Panel! -- Hide desktop icons! -- Hide your "Desktop" from Explorer! -- Hide the windows taskbar! -- Hide network adapters from the tray menu! -- Hide shutdown buttons! -- Hide the Run and CMD buttons in Explorer! -- Hide the Fax and Print menu options in Explorer! -- Hide the "Favorites" toolbar in Explorer! -- Hide the computer name from Explorer! -- Hide "Recent places" in the "File" menu in Explorer! -- Hide the "print" option from Explorer! -- Hide the "Create Shortcut" option in Explorer! -- Hide the "show icons" option in Explorer! -- Hide the "hide icons" option in Explorer! -- Hide the "show hidden folders and files" option in Explorer! -- Hide the "show network folders" option in Explorer! -- Hide the "show network disks" option in Explorer! -- Hide the "hide removable disks" option in Explorer! -- Hide the "show broadcast and printer list" option in Explorer! -- Hide the "Show Start menu" option in Explorer! -- Hide the "Show the desktop" option in Explorer! -- Hide the "Show system tray" option in Explorer! -- Hide the "Hide empty drives" option in Explorer! -- Hide the "Hide protected drives" option in Explorer! -- Hide ".." in the Start menu! -- Hide the "Send to" option from Explorer! -- Hide "Control Panel" in the Start menu! -- Hide your network printers in the printer dialogue box in the tray! -- 09e8f5149f

#### **Admin PC Incl Product Key PC/Windows**

Admin PC has three main features. The first is re-defining the desktop. It allows you to remove 'My Computer' and 'Internet Explorer' from the desktop and add your favorite background. You could re-arrange the desktop icons and change the colors and sizes. You could move the taskbar to the left or right side of the screen. The second main feature of Admin PC is to hide the files and folders. Files and folders like 'My Documents', 'Recycle Bin' or 'My Pictures' could be hidden and not appear in the Start Menu. The third main feature is the language settings. With Admin PC, you can set the language for the whole computer or only certain users, or for individual programs. Admin PC contains a registry editor, too. This allows you to make changes in the Windows Registry without installing other programs. Admin PC is a must-have utility for any windows user. It can improve your work, help to avoid all security issues and make your computing experience better. Trademarks: Microsoft and Windows are registered trademarks of Microsoft Corporation in the United States and/or other countries. All other trademarks are property of their respective owners.Q: How to get both "caption" and "thumbnail" picture with one Request? I have to get both "caption" and "thumbnail" picture with one request, my code looks like this: public function ctopics() { \$listing = \$this->group->find( 'order' => 'position ASC', 'orderby' => 'title', 'limit' => 10 ); return \$this->view->renderFile( DS.'home/upload/topicimage.php', [ 'listing' => \$listing, 'options' => ['thumbnail' => 'caption', 'title' => '']

#### **What's New in the Admin PC?**

Key Features: Reset System--> Reset System Protection Log in as an Administrator and remove System Protection of a User. Software Protection--> You can block installation of certain software and/or remove pre-installed software. Configure System--> You can change the way Windows is set up and improve its performance. Network Setup--> You can specify your network settings. Disable Autostart--> Disable Autostart(Remove default programs at startup) and Automatically install programs. Logon Options--> You can specify the login options. Disk Management--> You can manage all of your drives and their partitions. Delete/Change Startup Disk--> You can enable your previous startup disk(s). Add Startup Disk--> You can specify your current startup disk(s). Download it, extract it (i.e. using an archive extractor tool), and run it. Make sure to close all your other applications and games before running this tool to avoid conflicts. Install Internet Explorer: To install Internet Explorer 7 for Windows XP, Vista, or Windows 7, click on the link to download the files. You will then be prompted to select a language and to agree to their license terms. Once the files are downloaded, locate the EXE file for IE7, right click, and choose "Extract". To install Internet Explorer 8 for Windows XP, Vista, or Windows 7, click on the link to download the files. You will then be prompted to select a language and to agree to their license terms. Once the files are downloaded, locate the IE8.exe file and select it. To install Internet Explorer 9 for Windows XP, Vista, or Windows 7, click on the link to download the files. You will then be prompted to select a language and to agree to their license terms. Once the files are downloaded, locate the IE9.exe file and select it. Verify Installation: Close all other applications and click on the "IE" icon in the system tray (lower-right corner). If you see a "The following files are outdated..." message, you may need to re-install some components. If you do not see a message, or if IE is not working properly, restart your computer and try again. If you are using Windows Vista, the next guide is for you. Create a System Restore Point: In the Start menu, click "Computer".

# **System Requirements For Admin PC:**

OS: Windows 10, 8, 7, Vista (32/64-bit), XP (32/64-bit) CPU: 1 GHz or faster CPU, 2 GHz recommended RAM: 1 GB or more, 2 GB recommended Hard Disk: 4 GB of available space Video: DirectX 9.0 or higher-capable graphics adapter Input: DirectX 9.0 compatible controller, Keyboard (QWERTY layout) Network: Broadband Internet connection Drivers: All D3D11/12 drivers recommended.

Related links:

<https://rwix.ru/foo-skype-crack-product-key-free.html> <http://sourceofhealth.net/2022/06/08/open-source-image-converter-free-download-2022/> <http://formeetsante.fr/keyboard-soundboard-crack-free-download-march-2022/> [https://afroid.net/upload/files/2022/06/CxymmkvuXVztMAjmcB1T\\_08\\_66352b13d1bb877a2](https://afroid.net/upload/files/2022/06/CxymmkvuXVztMAjmcB1T_08_66352b13d1bb877a21e863e624d4ee0e_file.pdf) [1e863e624d4ee0e\\_file.pdf](https://afroid.net/upload/files/2022/06/CxymmkvuXVztMAjmcB1T_08_66352b13d1bb877a21e863e624d4ee0e_file.pdf) <http://nmprayerconnect.org/2022/06/07/continuous-beam-crack-latest/> [http://www.bankerogkontanter.no/wp-content/uploads/2022/06/Doctor\\_Vet.pdf](http://www.bankerogkontanter.no/wp-content/uploads/2022/06/Doctor_Vet.pdf) [https://spacefather.com/andfriends/upload/files/2022/06/PjplzSwUijINP6PPaS5c\\_08\\_66352b](https://spacefather.com/andfriends/upload/files/2022/06/PjplzSwUijINP6PPaS5c_08_66352b13d1bb877a21e863e624d4ee0e_file.pdf) [13d1bb877a21e863e624d4ee0e\\_file.pdf](https://spacefather.com/andfriends/upload/files/2022/06/PjplzSwUijINP6PPaS5c_08_66352b13d1bb877a21e863e624d4ee0e_file.pdf) <https://obzorkuhni.ru/wp-content/uploads/2022/06/Editor.pdf> [https://tbone.fi/wp-content/uploads/2022/06/Portable\\_DbViewSharp.pdf](https://tbone.fi/wp-content/uploads/2022/06/Portable_DbViewSharp.pdf) <https://tobicon.jp/3843/> <http://www.male-blog.com/2022/06/08/quickviewer-2016-with-serial-key-updated-2022/> <https://www.indiecongdr.it/wp-content/uploads/2022/06/Temper.pdf> [https://villamaremonti.com/wp-content/uploads/2022/06/TxEdit\\_2000.pdf](https://villamaremonti.com/wp-content/uploads/2022/06/TxEdit_2000.pdf) [https://desolate-island-40567.herokuapp.com/Store\\_Manager\\_for\\_VirtueMart.pdf](https://desolate-island-40567.herokuapp.com/Store_Manager_for_VirtueMart.pdf) <http://carlamormon.com/?p=3418> [https://gogathr.live/upload/files/2022/06/fgzq8AT2nAs7Ux4VjQ6e\\_08\\_66352b13d1bb877a2](https://gogathr.live/upload/files/2022/06/fgzq8AT2nAs7Ux4VjQ6e_08_66352b13d1bb877a21e863e624d4ee0e_file.pdf) [1e863e624d4ee0e\\_file.pdf](https://gogathr.live/upload/files/2022/06/fgzq8AT2nAs7Ux4VjQ6e_08_66352b13d1bb877a21e863e624d4ee0e_file.pdf) [http://areaspettacoli.com/wp](http://areaspettacoli.com/wp-content/uploads/Serial_Port_Monitoring_Control__For_Windows_Latest.pdf)[content/uploads/Serial\\_Port\\_Monitoring\\_Control\\_\\_For\\_Windows\\_Latest.pdf](http://areaspettacoli.com/wp-content/uploads/Serial_Port_Monitoring_Control__For_Windows_Latest.pdf) <http://iptvpascher.com/?p=4315> <https://dornwell.pl/wp-content/uploads/2022/06/deahqui.pdf>

[https://www.bandodiadiem.com/wp-content/uploads/2022/06/Microsoft\\_Windows\\_Server\\_20](https://www.bandodiadiem.com/wp-content/uploads/2022/06/Microsoft_Windows_Server_2003_Service_Pack_Full_Product_Key_Final_2022.pdf)

03 Service Pack Full Product Key Final 2022.pdf